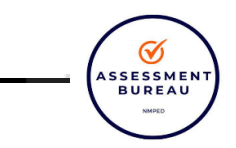

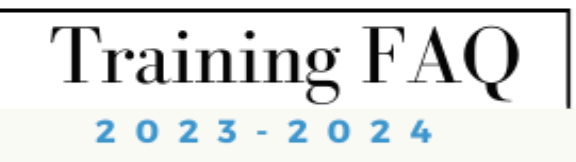

## **EDI Coordinators Training: Setting Up Student Sessions & Managing Duplicate Students April 8 and April 9 (repeat), 2024**

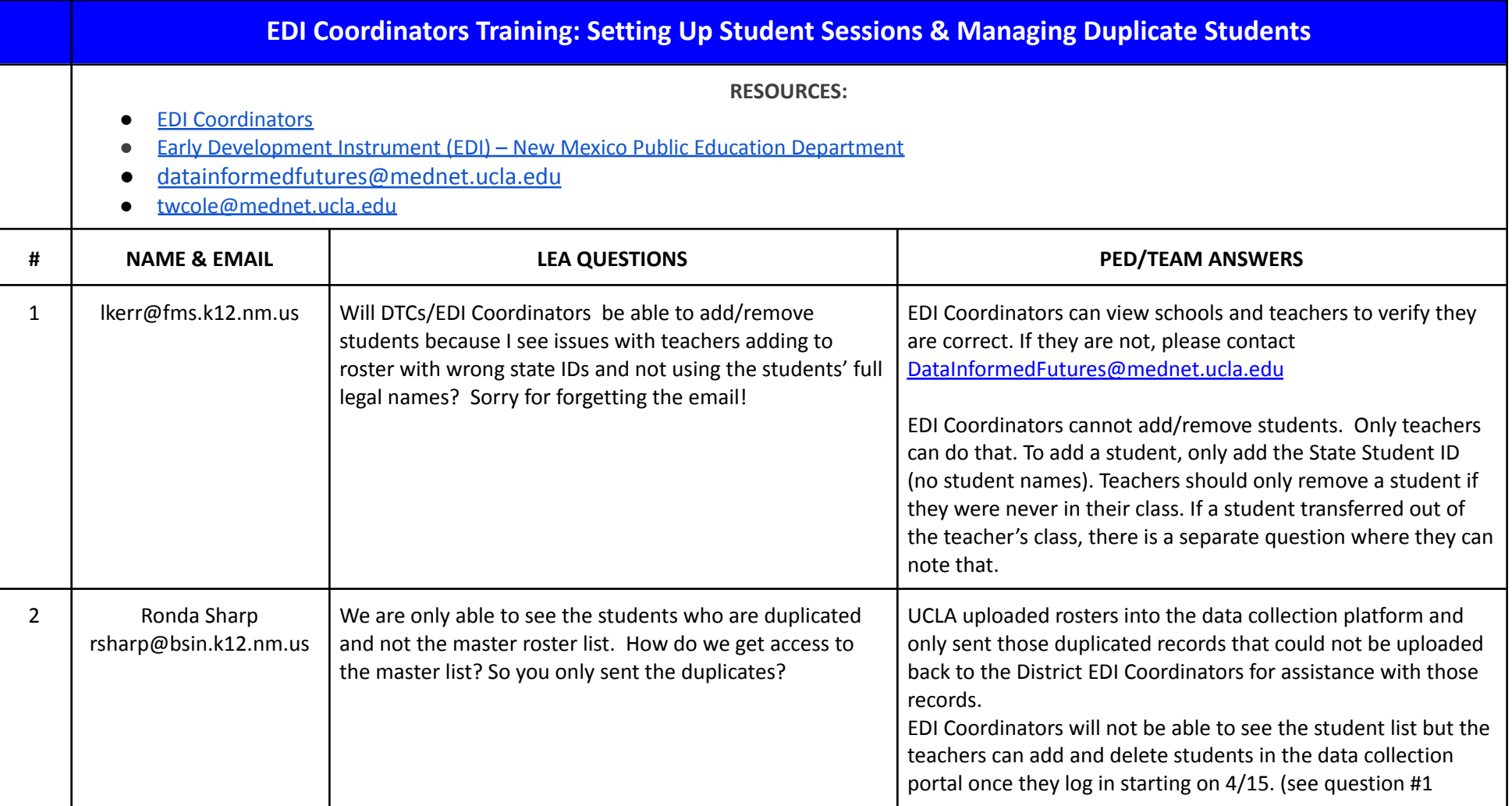

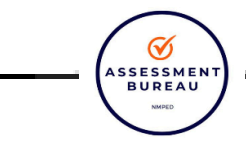

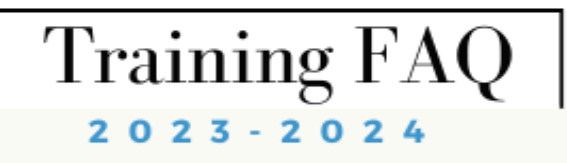

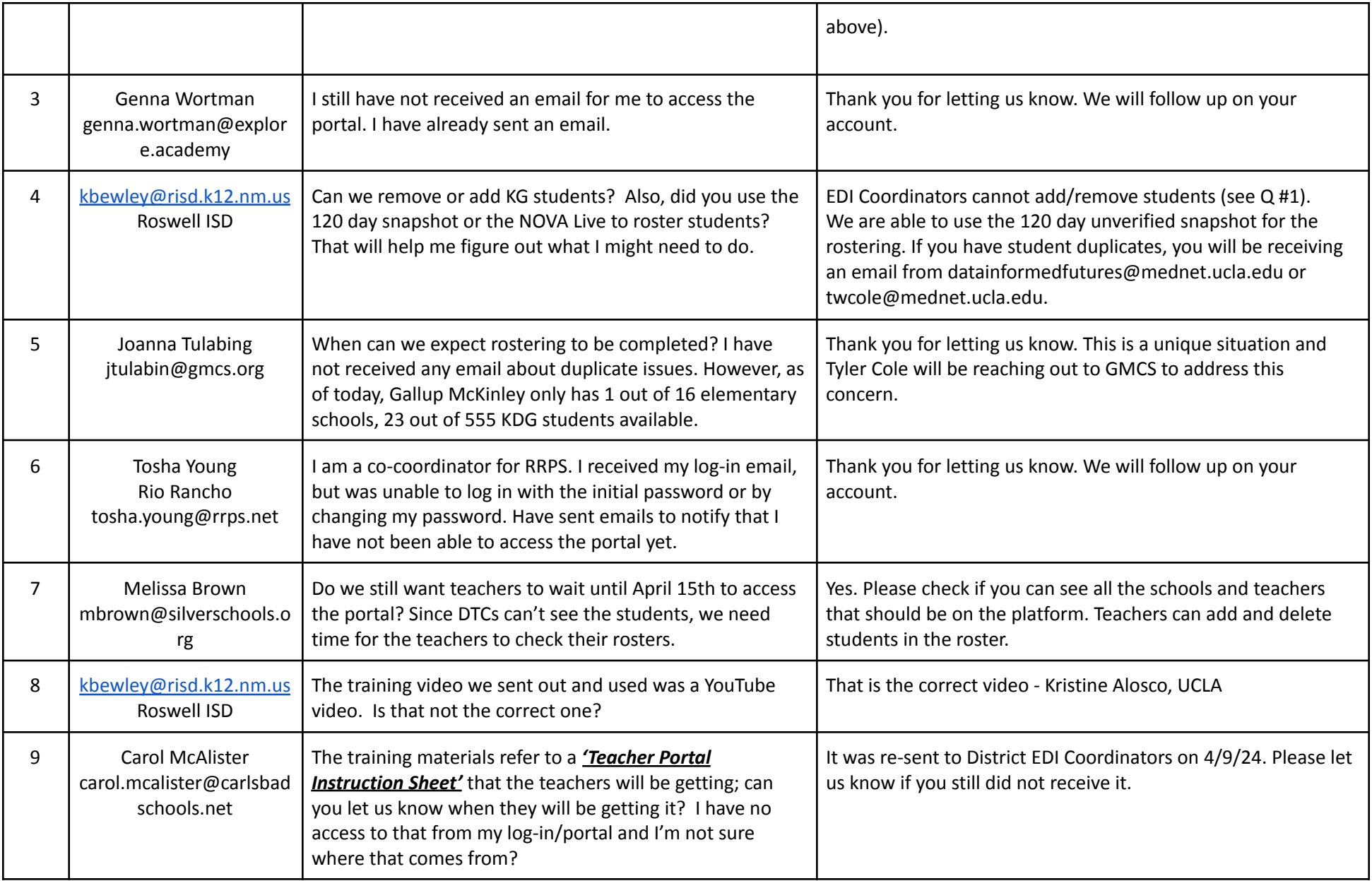

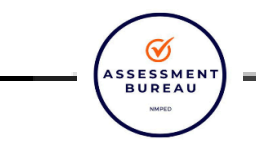

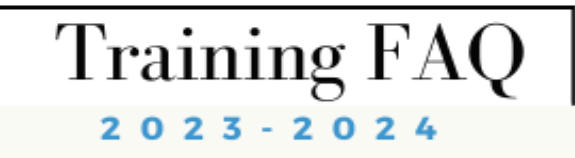

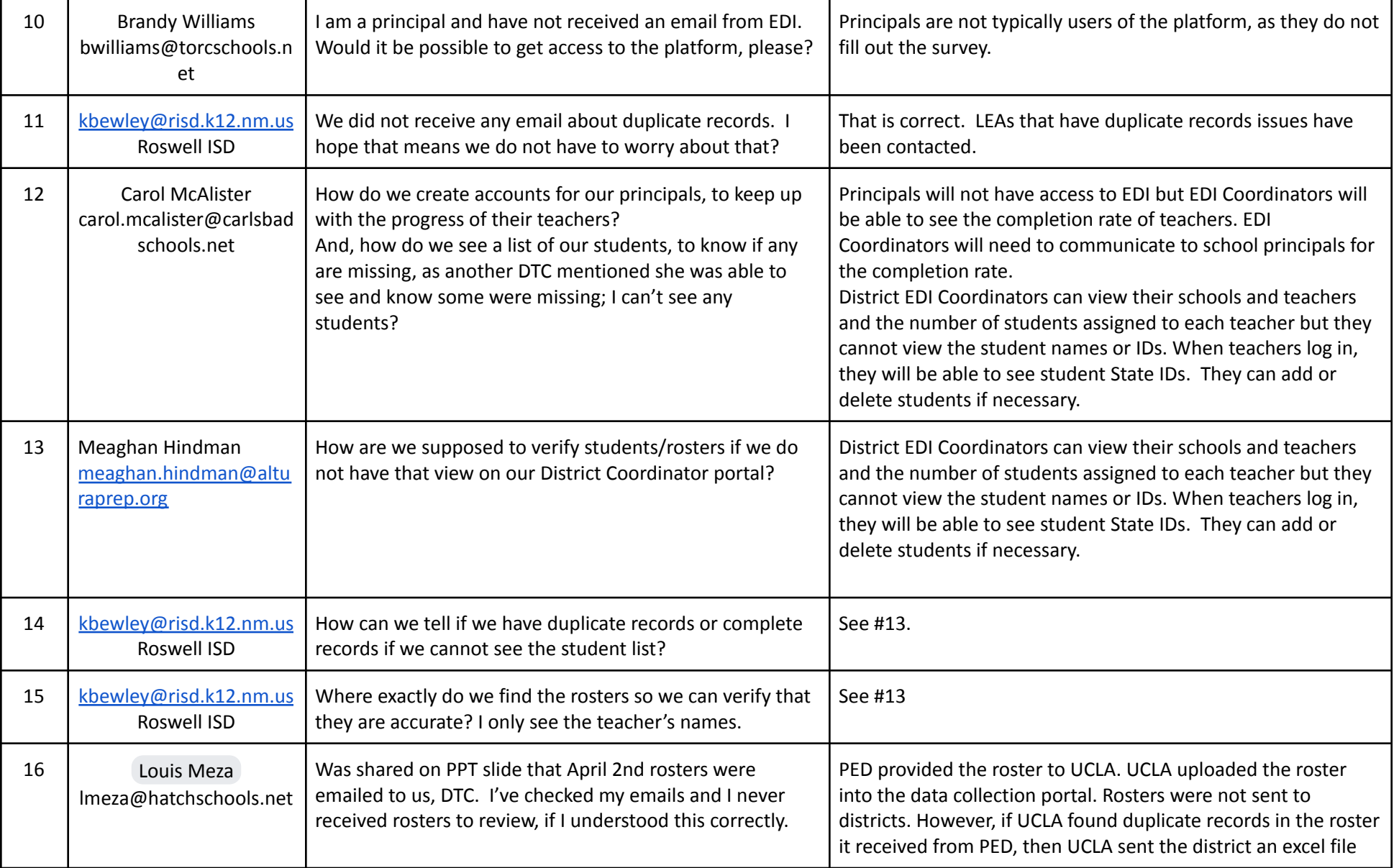

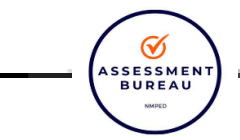

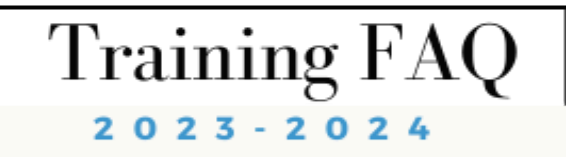

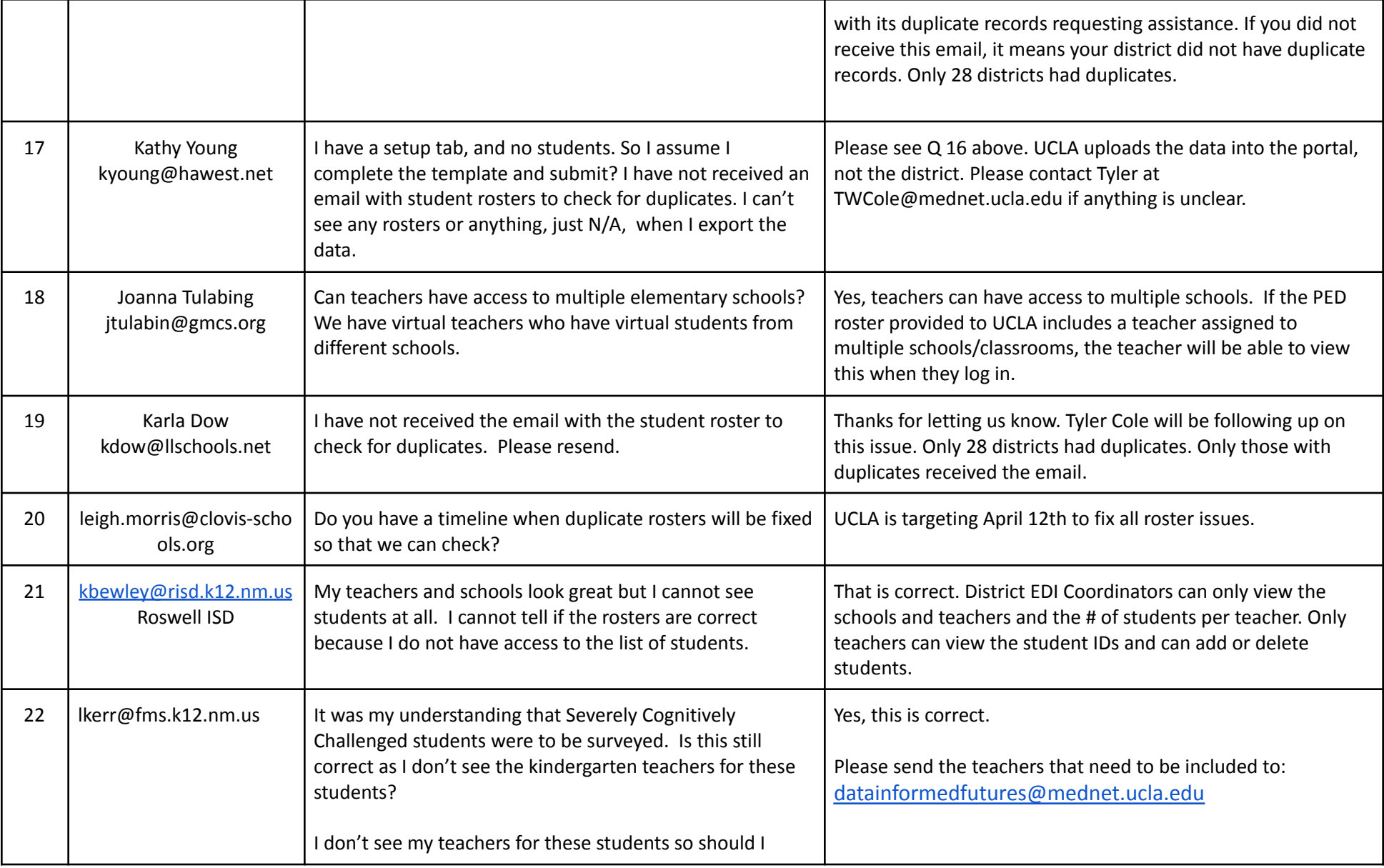

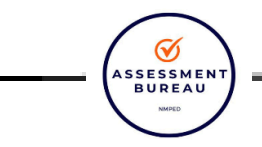

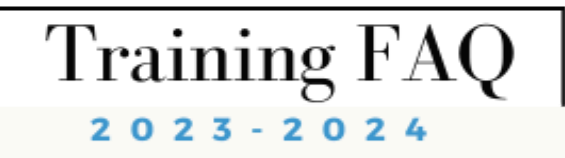

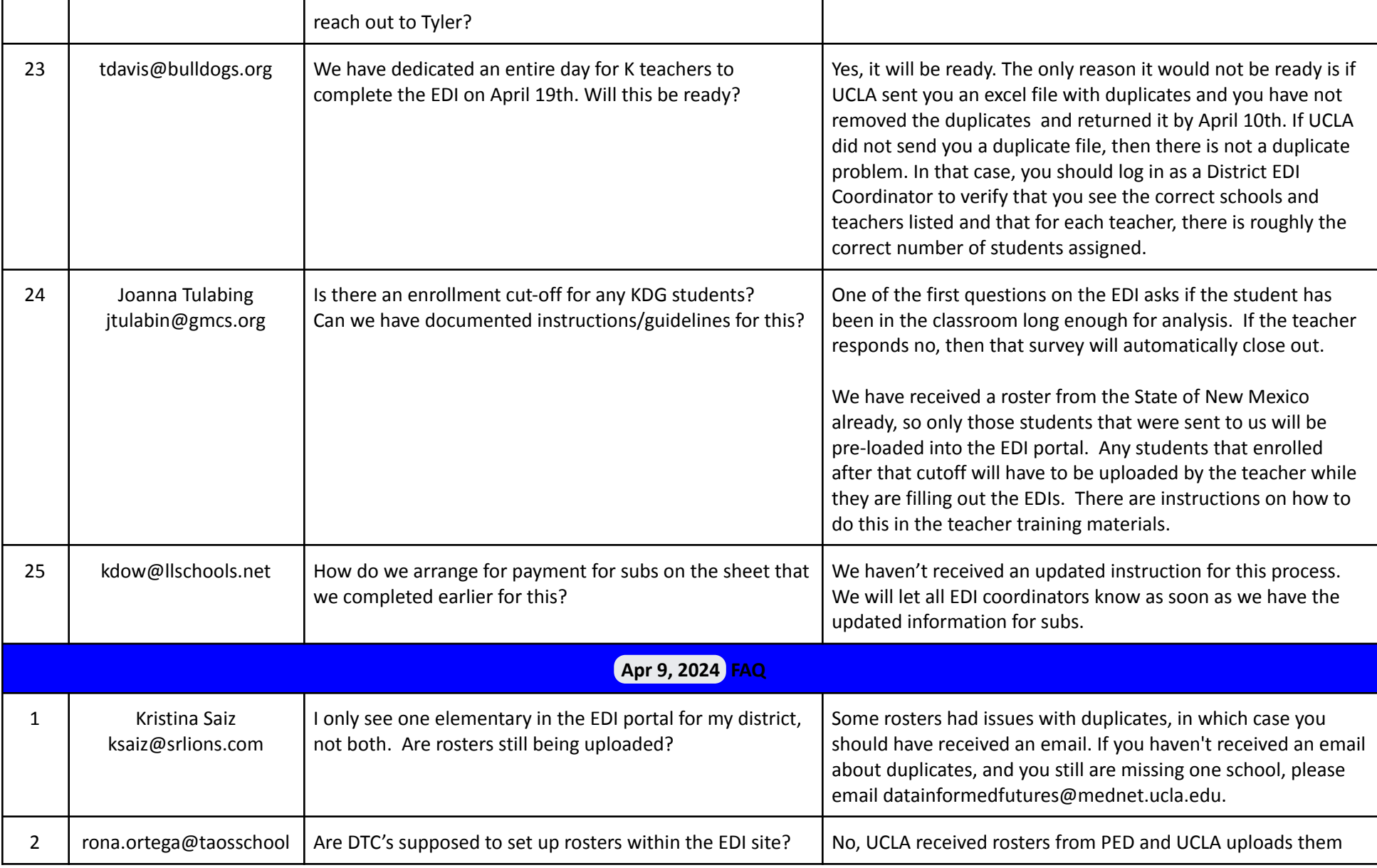

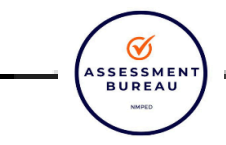

## Training FAQ

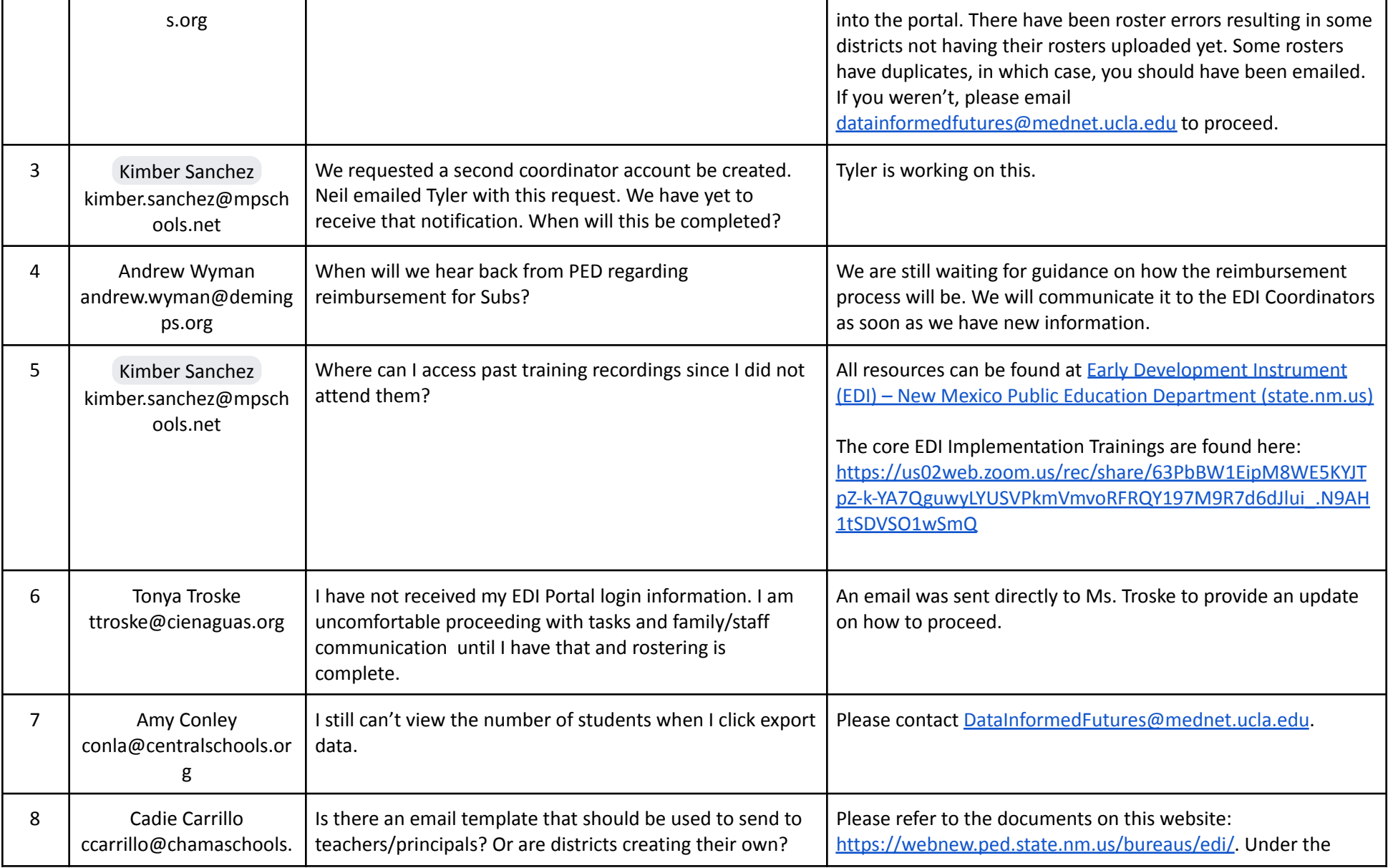

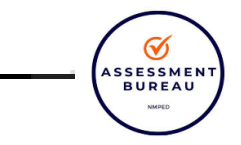

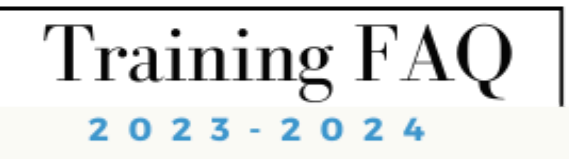

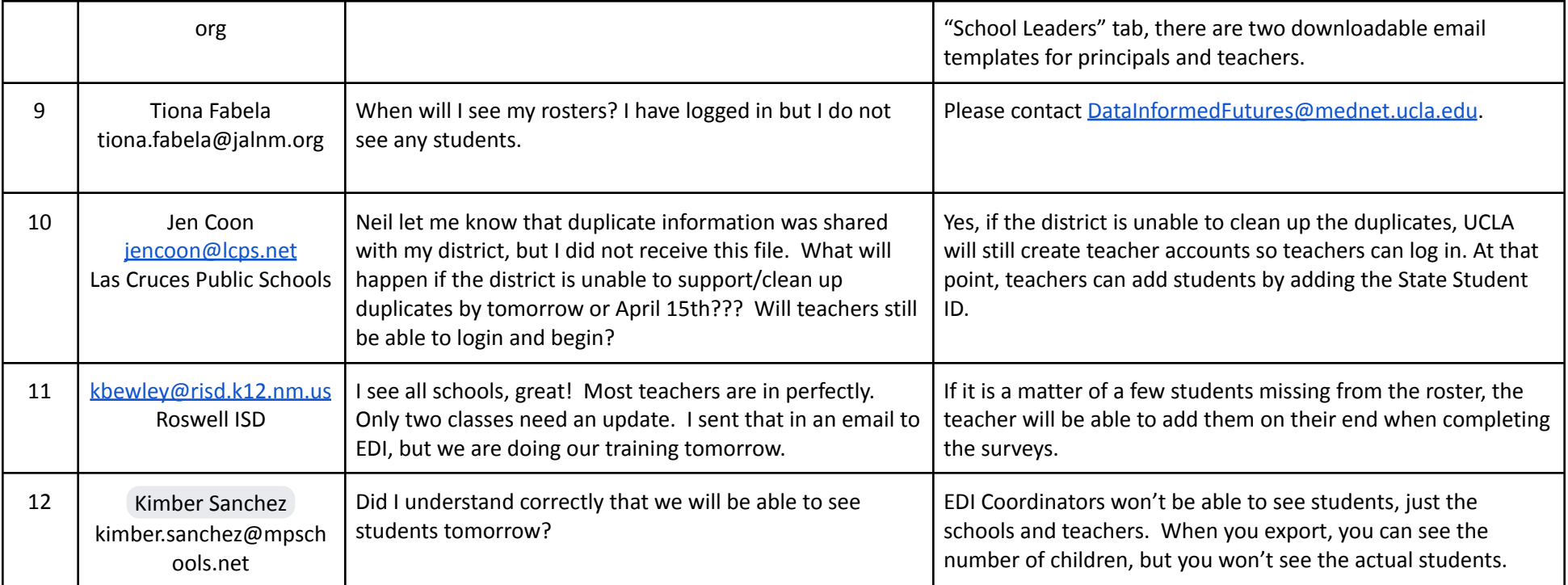